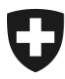

23. November 2014 **Problem am 25.11.2014 behoben**

# **Fehler nach dem e-dec Produktionsrelease am 23.11.2014**

## Rückantworten mit edecReceiptResponse (eVV)

Werte Kunden

Im Anschluss an unser heutiges Produktionsrelease e-dec wurde noch ein schwerwiegender Fehler gefunden.

Leider war es uns nicht mehr möglich, diesen kurzfristig zu beheben.

#### **Wie entsteht der Fehler**

Fälschlicherweise werden bei Veranlagungen in e-dec (Import/Export) bei denen in der Rohmasse Nachkommastellen aufgeführt sind, diese beim Bezug der eVV mittels edecReceipt Versionen 0.6 und 1.0 in ein Komma anstatt einen Punkt umgewandelt.

#### Beispielsweise

<grossMass>120**,**2</grossMass> anstatt richtig **120.2**

### **Wer ist betroffen**

Kundensysteme, welche die XML-Schemen Rückantworten von edecReceiptResponse Versionen 1.0 und 0.6 validieren, erhalten einen Schemafehler. Die richtige Weiterverarbeitung im Kundensystem, kann deswegen nicht gewährleistet werden.

#### **Kurzfristige Ausweichmöglichkeiten**

Über [Web GUI Produktion](https://e-dec-web.ssl.admin.ch/edecDocumentGui/) oder das [Zugangscode-GUI](https://e-dec-web.ezv.admin.ch/edecZugangscodeGui/) können die eVV normal bezogen werden, da die Antwort mit dem Schema edecReceiptResponse V. 2.0 erfolgt.

#### **Lösung**

Das BIT wird spätesten am kommenden Dienstag, 25.11.2014, mittags einen Patch aufspielen, der dieses Problem auf e-dec Produktion lösen wird.

Wir entschuldigen uns für Unannehmlichkeiten.

Für weitere Fragen stehen wir gerne zur Verfügung.

KSC Helpdesk